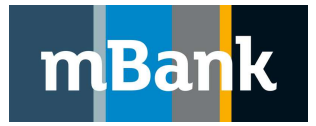

# mBank CompanyNet

# Struktur der Sammlung von Datenimport/ export im ELIXIR-Format

e-Banking für KMU und Großunternehmen

Version 1.082, 04-11-2020

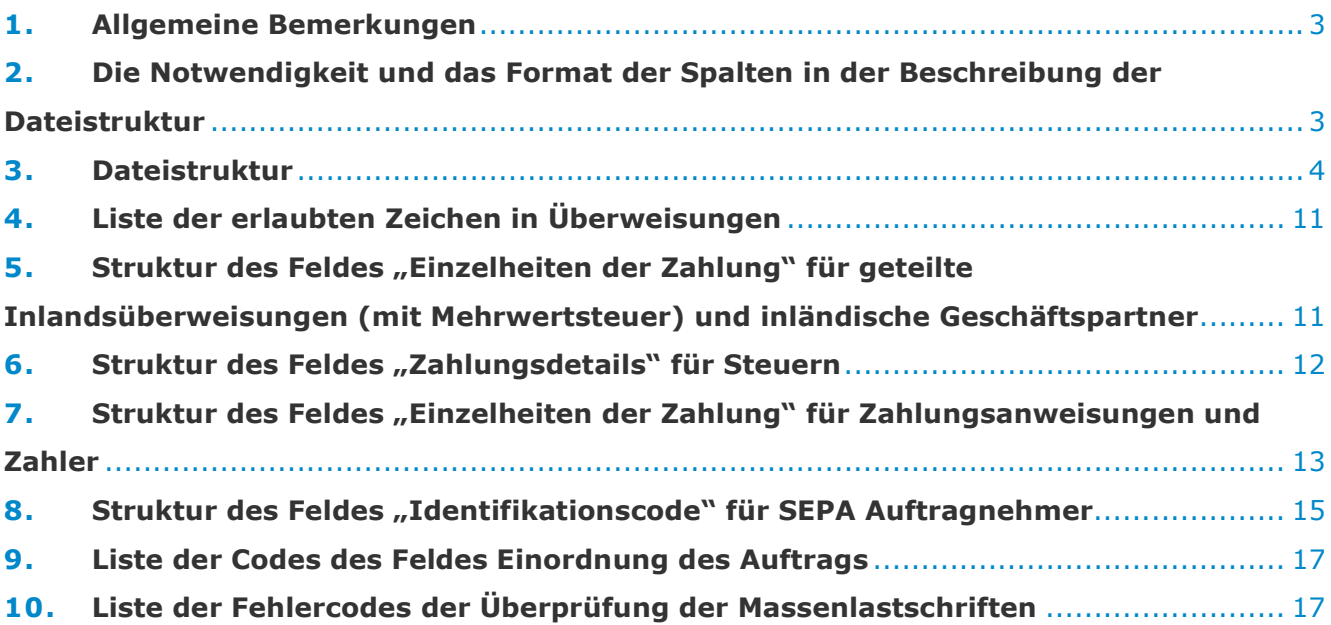

## 1. Allgemeine Bemerkungen

Die Datei enthält keine Überschrift.

Für mBank CompanyNet können in einer Datei viele Lastschriften verschiedenen Typs vorhanden sein.

Für BRESOK soll eine Datei Lastschriften desselben Typs beinhalten, z. B. nur 110.

Eine Datei darf nur einen Typ des Geschäftspartners (Begünstigter) enthalten, z. B. nur 011.

Jeder Auftrag beginnt mit dem Symbol des Auftragstyps (z. B. 110 = Überweisungsauftrag, 210 = Lastschrift).

Einzelne Aufträge sind voneinander durch das Zeichen einer neuen Zeile getrennt <CR><LF> (Hex0D 0A).

Textfelder stehen immer in Anführungszeichen (" "). Einzelne Felder innerhalb einer Anweisung sind durch ein Komma getrennt (,). Wenn ein Feld aus mehreren Zeilen besteht, sind die einzelnen Zeilen durch das Zeichen "|" (Hex 7C) getrennt. Dieses Zeichen wird als Steuerzeichen betrachtet und wird nicht in die Felder der Eingabemaske der Aufträge und der Datenbank der Geschäftspartner übertragen.

Im Fall einer Postüberweisung dürfen die Felder das Zeichen ";" nicht enthalten.

Das Feld Kontonummer des Geschäftspartners für die Inlandsaufträge und die Lastschrift darf die Zeichen "/" und "," nicht enthalten.

Das Feld Kontonummer des Geschäftspartners darf nicht mit dem Zeichen "– " beginnen. Zulässige Codeseiten mit polnischen Zeichen: siehe ISO 8859-2, Windows-1250, CP852 IBMLatin2.

#### Achtung!

Der Import von SEPA-Überweisungen ist nur in der ISO20022 (XML)-Struktur erlaubt. Die Beschreibung der XML-Struktur ist im Portal der mBank verfügbar.

## 2. Die Notwendigkeit und das Format der Spalten in der Beschreibung der Dateistruktur

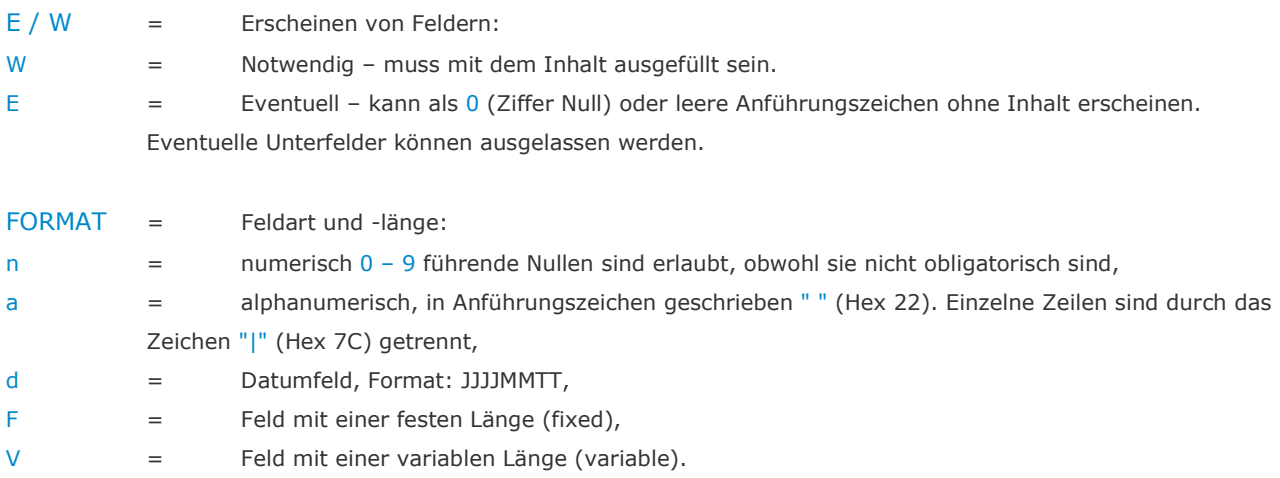

## 3. Dateistruktur

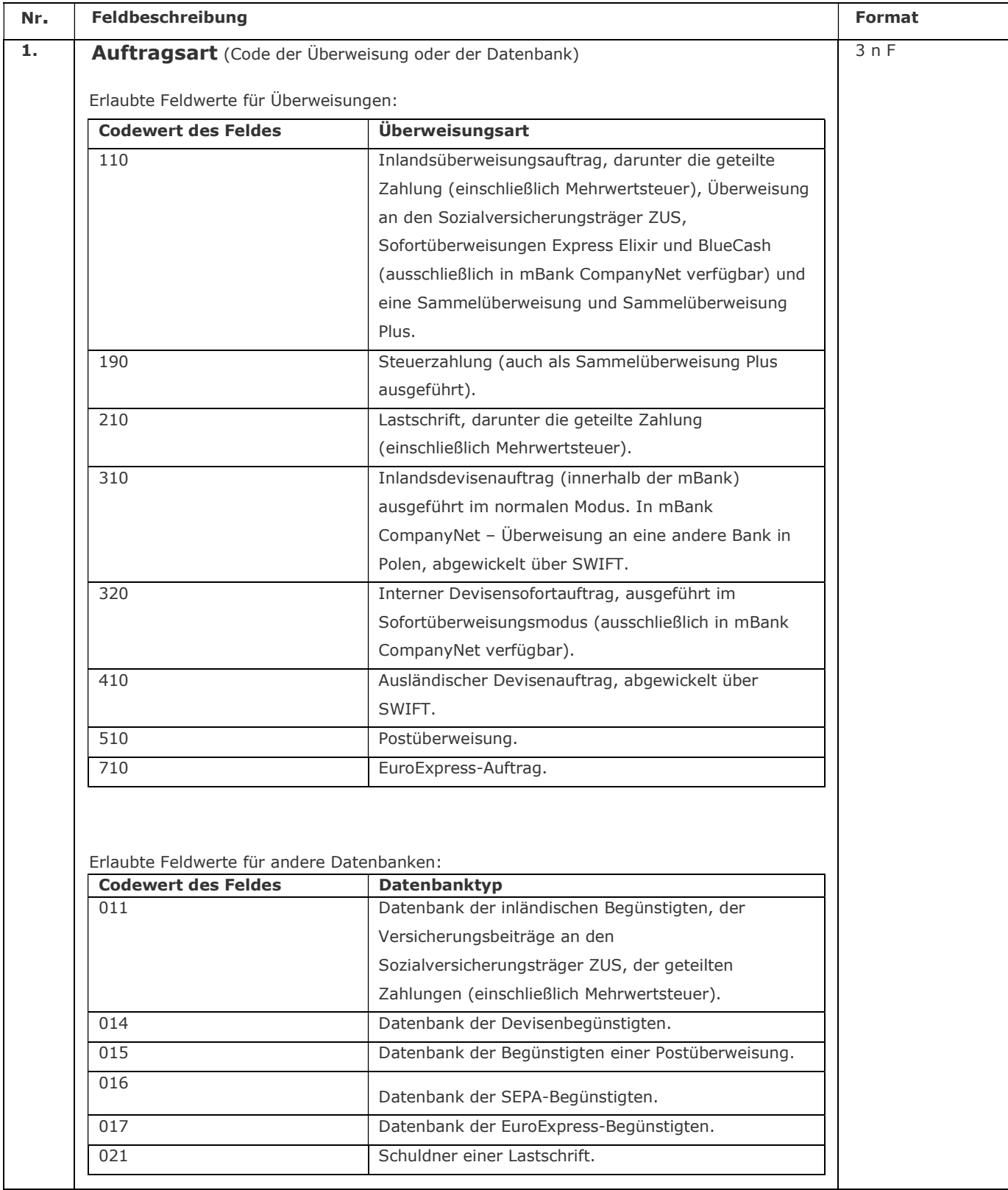

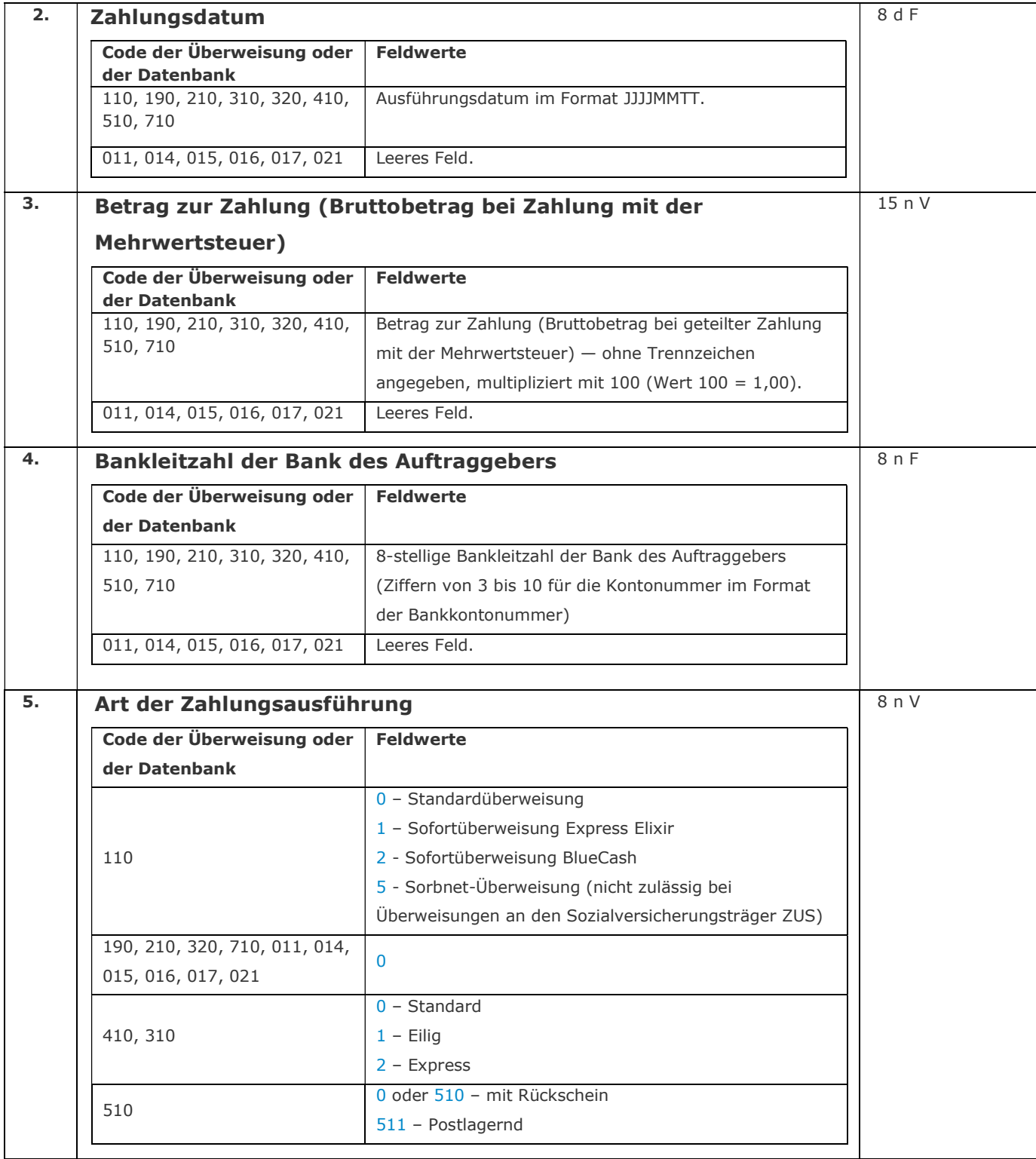

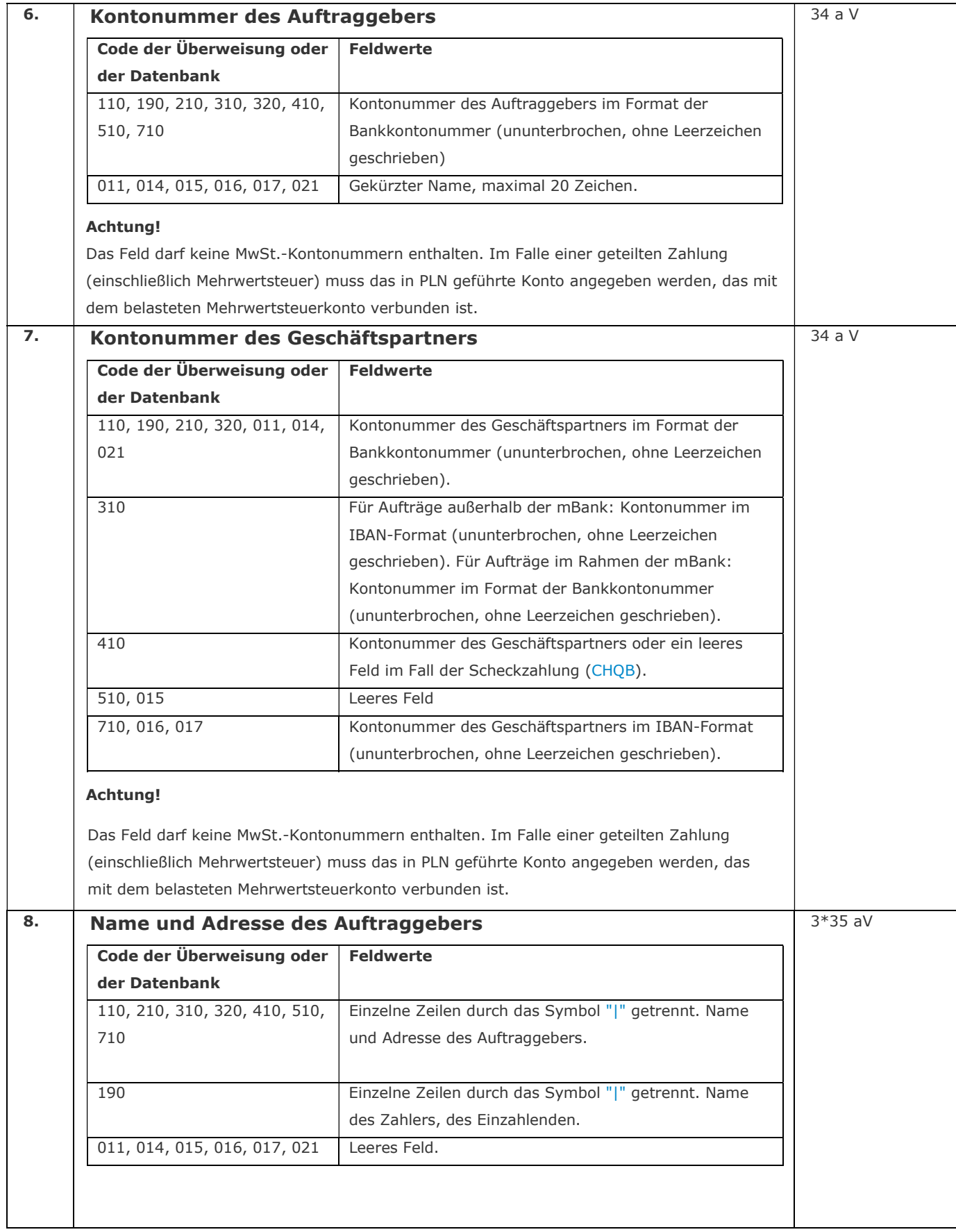

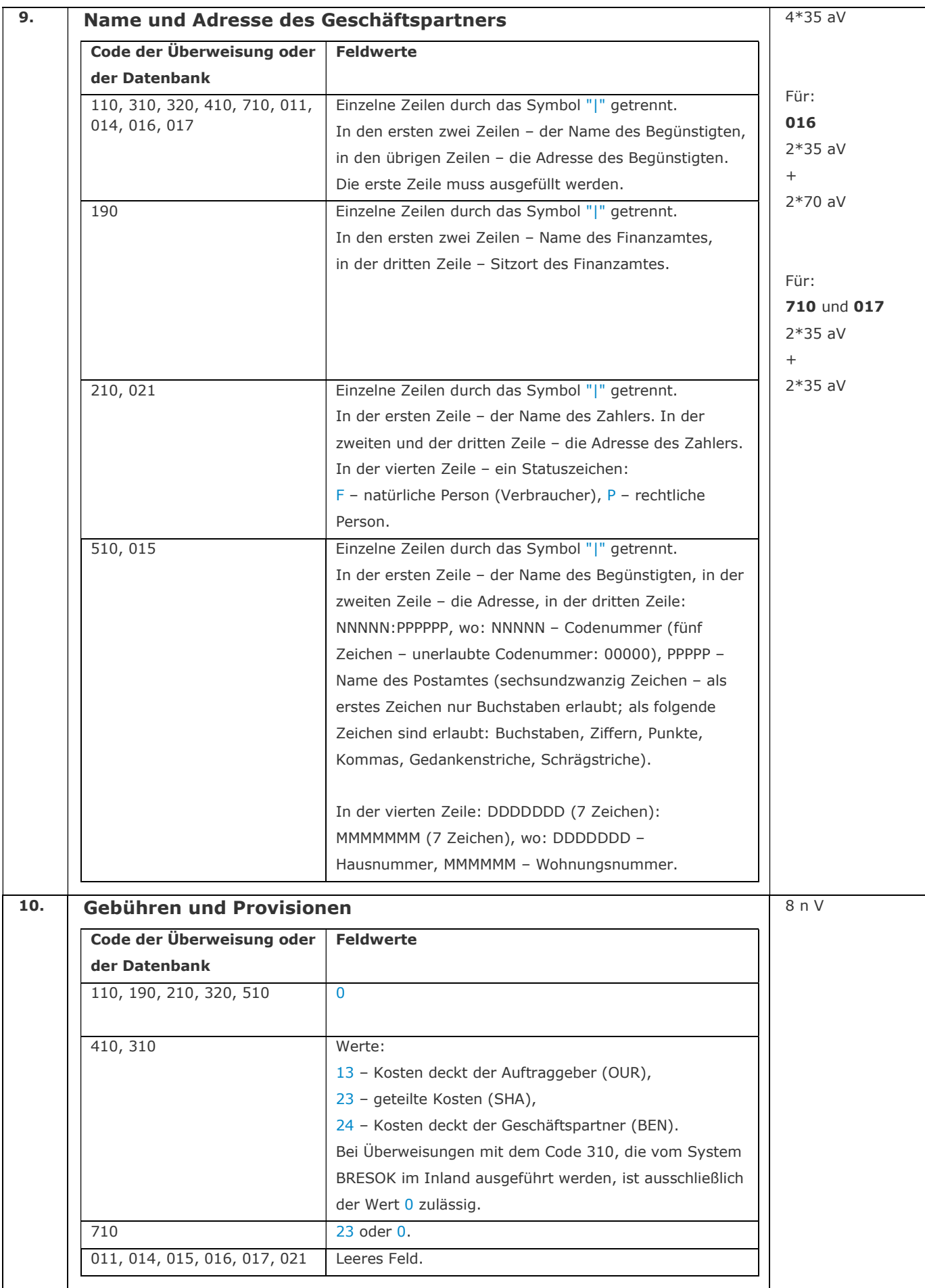

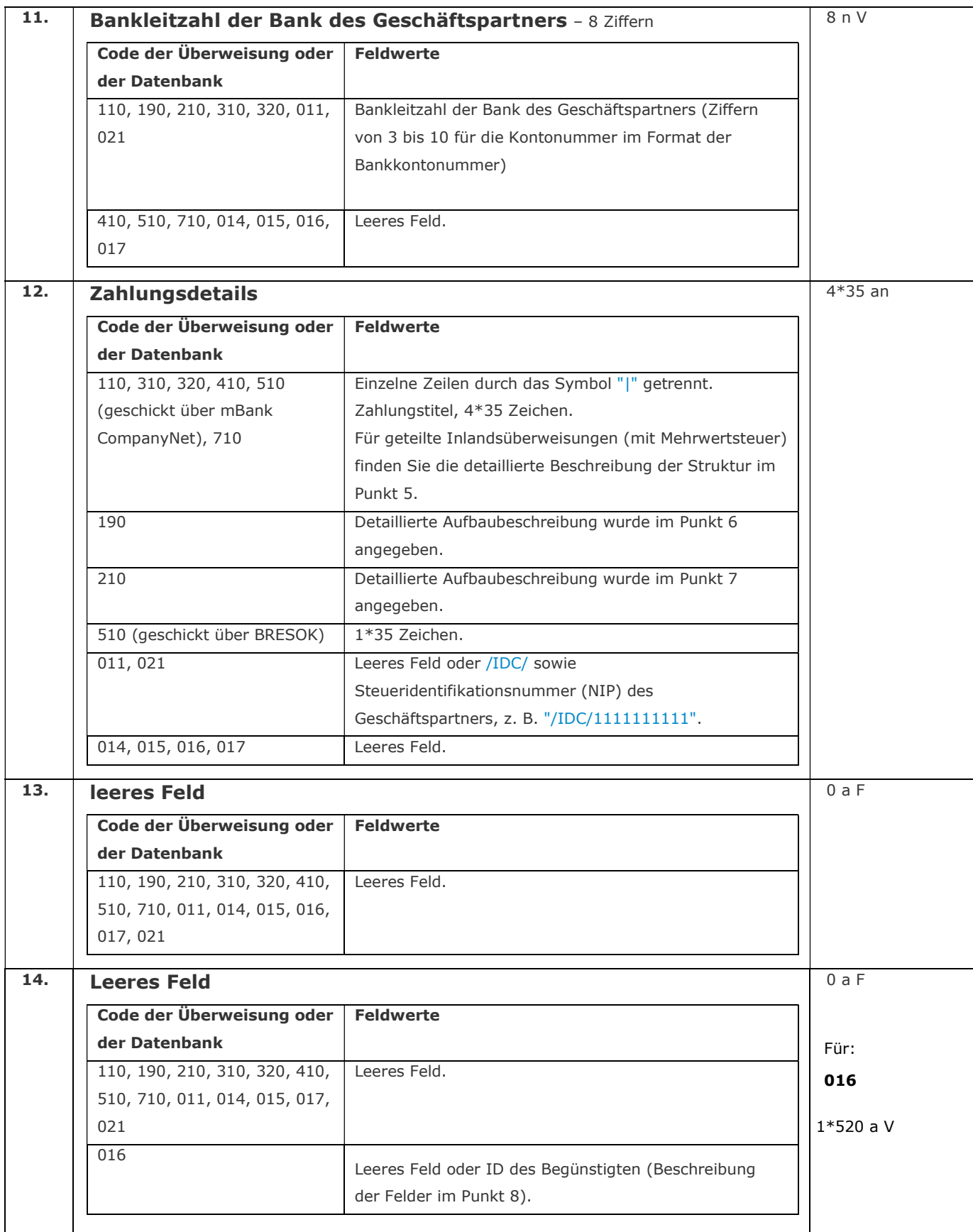

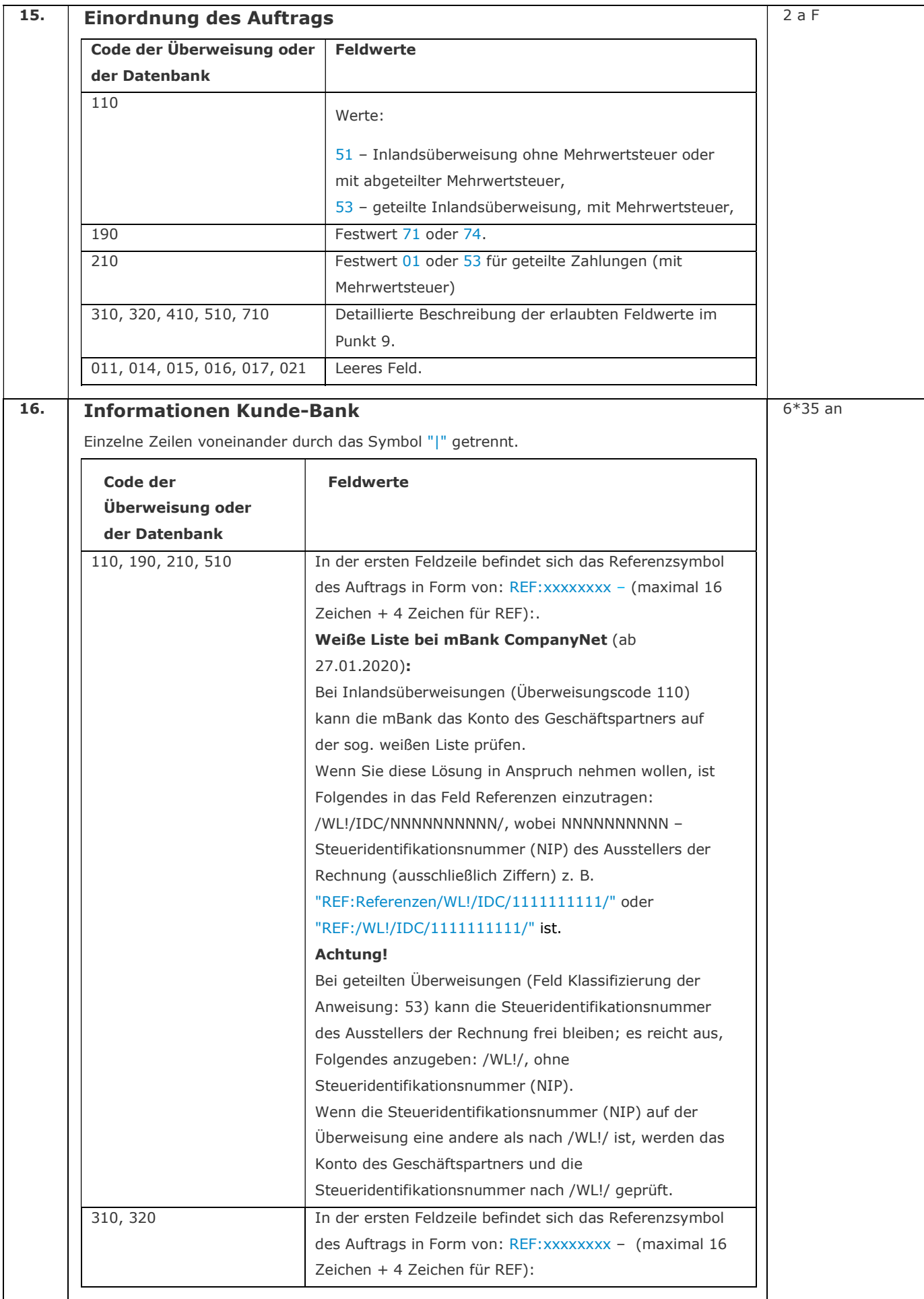

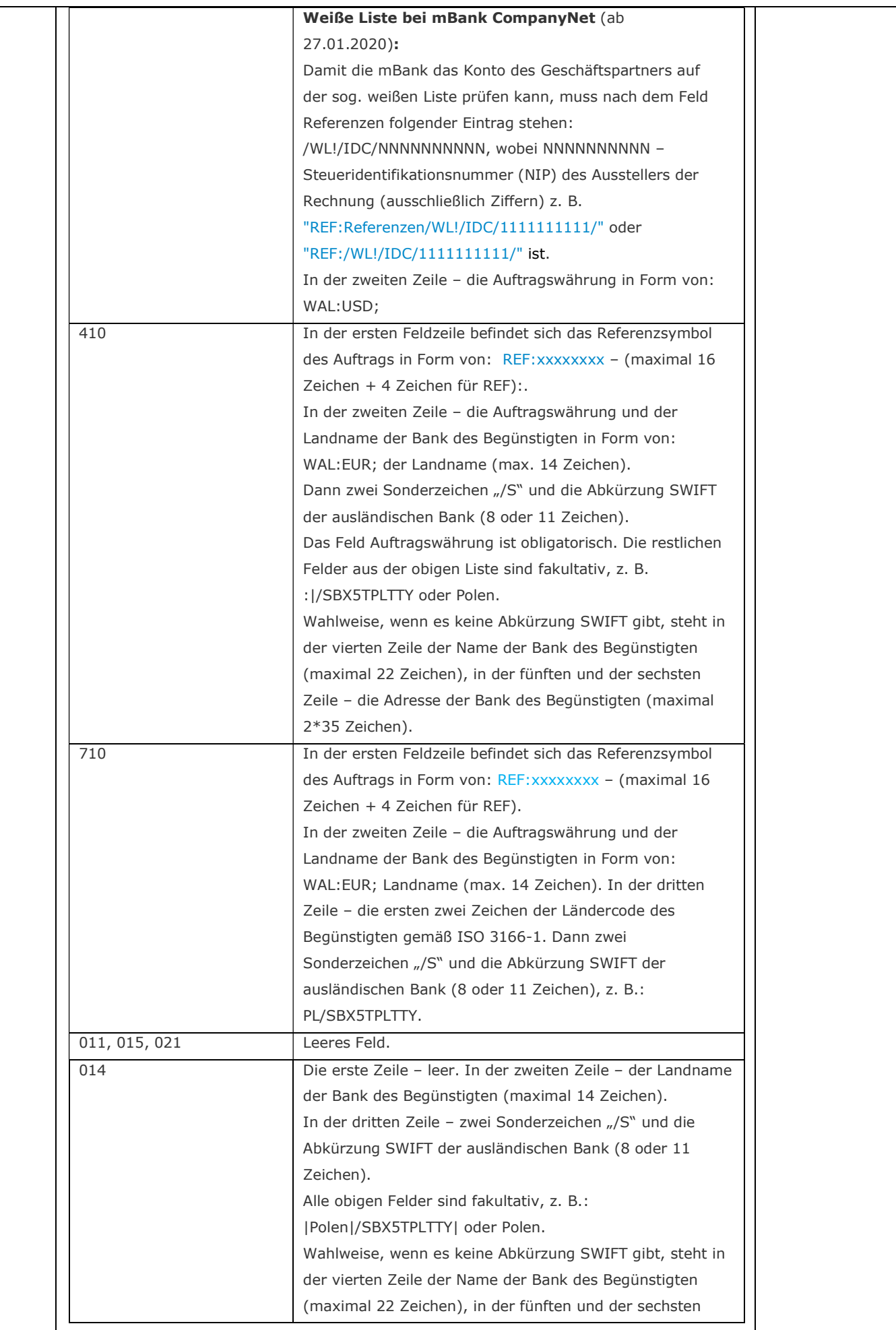

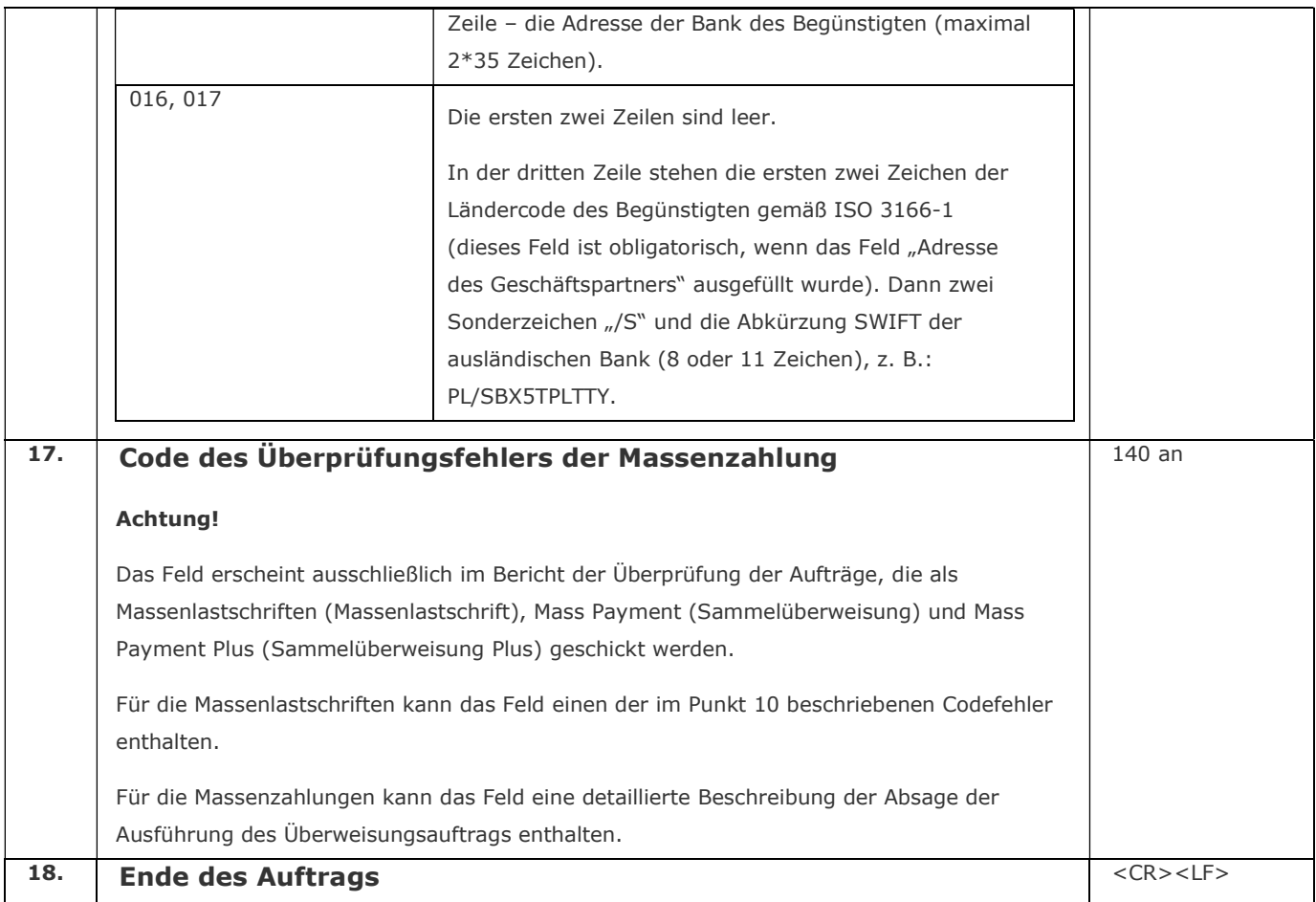

## 4. Liste der erlaubten Zeichen in Überweisungen

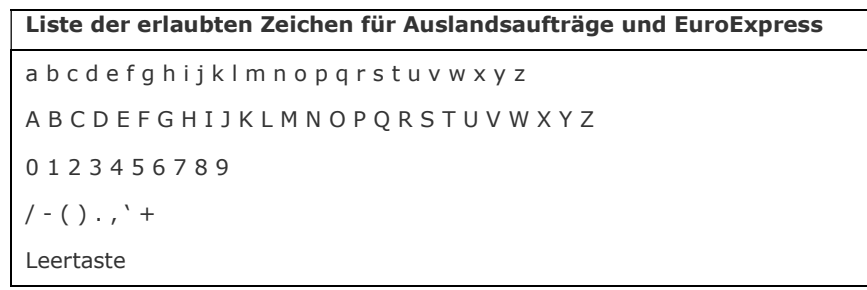

### 5. Struktur des Feldes "Einzelheiten der Zahlung" für geteilte

### Inlandsüberweisungen (mit Mehrwertsteuer) und inländische Geschäftspartner

Die Werte der einzelnen Felder einschließlich ihrer Codewörter sind mit dem Zeichen "|" – Hex 7C – abgeteilt (tritt jeweils nach 35 Zeichen als Zeilenumbruch auf – maximal 3 Zeichen "|") oder sie treten ohne Zeilenumbruch auf (ohne jegliches Zeichen "|"). Vor allen Feldern stehen aus mehreren Zeichen zusammengesetzte Codewörter, die sich zwischen zwei Schrägstrichen "/" befinden.

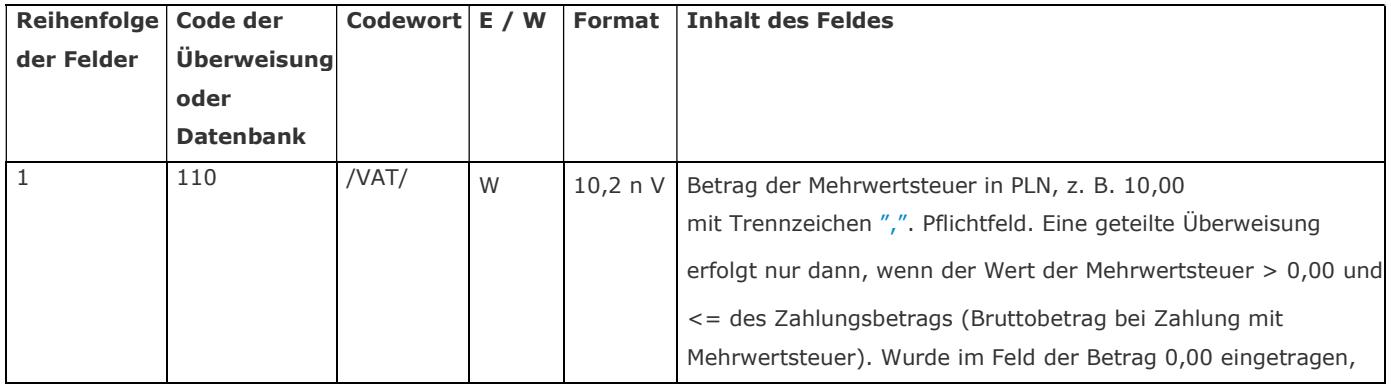

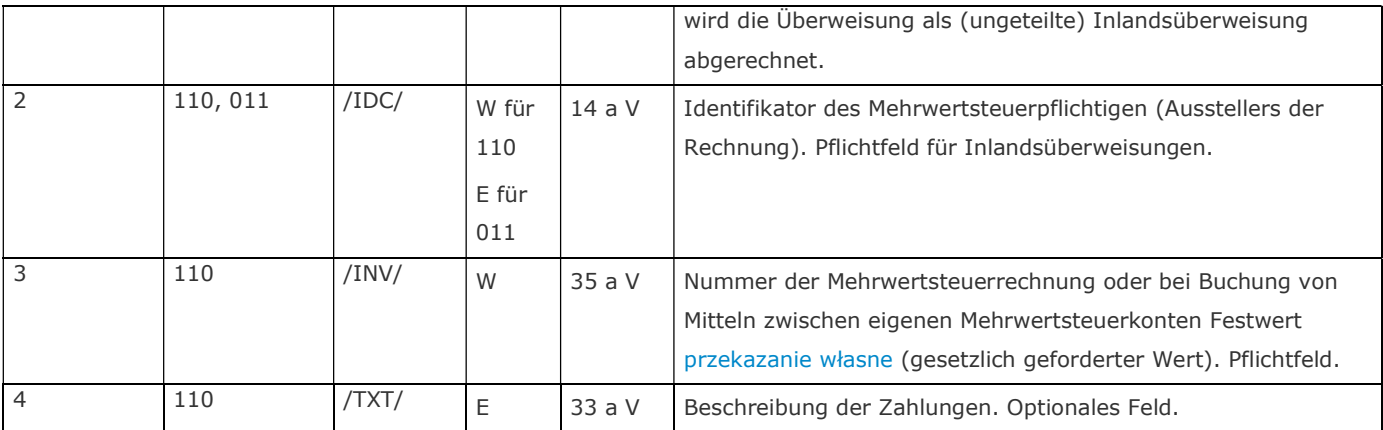

Trennzeichen in Form von Leerzeichen zwischen dem Codewort des Feldes und seinem Inhalt sowie zwischen dem Inhalt des Feldes und dem Codewort des nächsten Feldes sind nicht zulässig.

Beispiele für die korrekte Ergänzung des Felds Einzelheiten der Zahlung:

"/VAT/230000000,00/IDC/1111111111/IN|V/2017/01/25/1",

"/VAT/230000000,00/IDC/1111111111/IN|V/2017/01/25/1/TXT/", "/VAT/23,00/IDC/1111111111/INV/2017/01/25/1",

"/VAT/230000000,00/IDC/1111111111/IN|V/2017/01/25/1/TXT/Stromkosten" oder

"/VAT/23,00/IDC/1111111111/INV/2017/|01/25/1/TXT/Stromkosten".

#### Achtung!

Obligatorisch ist die Einhaltung der Reihenfolge der einzelnen Codewörter gemäß der Nummerierung in der Spalte Reihenfolge der Felder. Jedes Codewort darf ausschließlich einmal auftreten. Verboten ist die Verwendung der Codewörter als Werte der einzelnen Felder.

Eine Überweisung mit korrekt gemäß den oben beschriebenen Anforderungen für geteilte Zahlungen ausgefülltem Feld wird unabhängig vom Wert des Feldes Klassifizierung der Anweisung (51 oder 53) als geteilte Zahlung (mit Mehrwertsteuer) importiert.

## Eine Überweisung mit Wert 51 im Feld Klassifizierung der Anweisung, die nicht die Anforderungen an eine geteilte Zahlung erfüllt (z. B. fehlende Steueridentifikationsnummer, Mehrwertsteuer-Betrag usw.), wird als Inlandsüberweisung importiert.

Eine Überweisung mit Wert 53 im Feld Klassifizierung der Anweisung, die nicht die Anforderungen an eine geteilte Zahlung erfüllt, wird abgelehnt.

#### Die Überweisung kann ausschließlich von den in PLN geführten Giro- oder Hilfskonten erfolgen.

Leerzeichen zwischen dem Codewort des Feldes und seinem Inhalt sowie zwischen dem Inhalt des Feldes und dem Codewort des nächsten Feldes werden übergangen.

#### 6. Struktur des Feldes "Zahlungsdetails" für Steuern

Die Felder dürfen die Zeichen "\" und "\_" nicht enthalten.

Vor manchen Feldern stehen aus mehreren Zeichen zusammengesetzte Codewörter, die sich zwischen zwei Schrägstrichen "/" befinden (das Zeichen "/" darf außer in der Kennzeichnung der Codewörter nicht verwendet werden):

Die zweite Zeile beginnt immer vor dem Codewort "/TXT/".

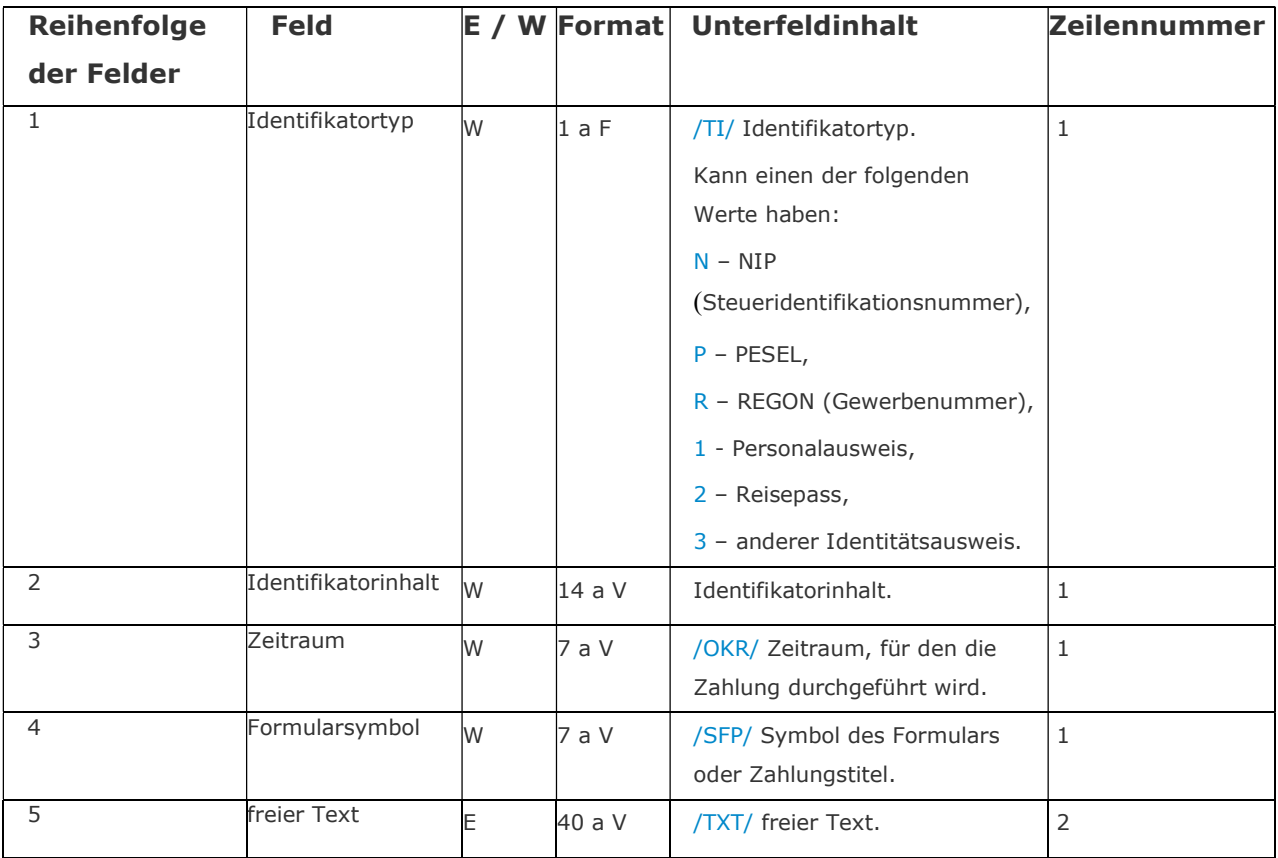

Das Feld Zeitraum ist folgendermaßen aufgebaut:

Zeitraum – Erster Teil des Feldes sind zwei Zeichen für das Jahr. Zweiter Teil enthält ein Zeichen aus der Liste (sog. Zeitraumtyp):

M – bedeutet Monat, P – bedeutet Halbjahr, R – bedeutet Jahr,

K – bedeutet Vierteljahr, D – bedeutet Dekade, J – bedeutet Tag.

Dritter Teil enthält die Zeitraumnummer:

a. wenn in Zeitraumtyp Wert R, enthält das Feld keine Zeitraumnummer,

b. wenn in Zeitraumstyp Wert P, sind zwei Zeichen mit den Werten 01 oder 02 auszufüllen,

c. wenn in Zeitraumstyp Wert K, sind zwei Zeichen mit den Werten 01, 02, 03 oder 04 auszufüllen,

d. wenn in Zeitraumstyp Wert M, sind zwei Zeichen mit den Werten 01–12 auszufüllen,

e. wenn in Zeitraumstyp Wert D, sind die ersten zwei Zeichen mit den Werten 01, 02 oder 03 auszufüllen, die weiteren zwei mit den Werten aus dem Bereich 01-12,

f. Codes Zeitraumtyp Wert J, sind zwei Zeichen mit den Werten aus dem Bereich 01–31 für den Tag und die weiteren zwei mit den Werten aus dem Bereich 01–12 für den Monat auszufüllen.

## 7. Struktur des Feldes "Einzelheiten der Zahlung" für Zahlungsanweisungen und Zahler

Die Werte der einzelnen Felder einschließlich ihrer Codewörter sind mit dem Zeichen "|" – Hex 7C – abgeteilt (tritt jeweils nach 35 Zeichen als Zeilenumbruch auf). Vor allen Feldern stehen aus mehreren Zeichen zusammengesetzte Codewörter, die sich zwischen zwei Schrägstrichen "/" befinden.

#### Struktur des Feldes für die Zahlungsanweisung ohne abgeteilte Steuerzahlung:

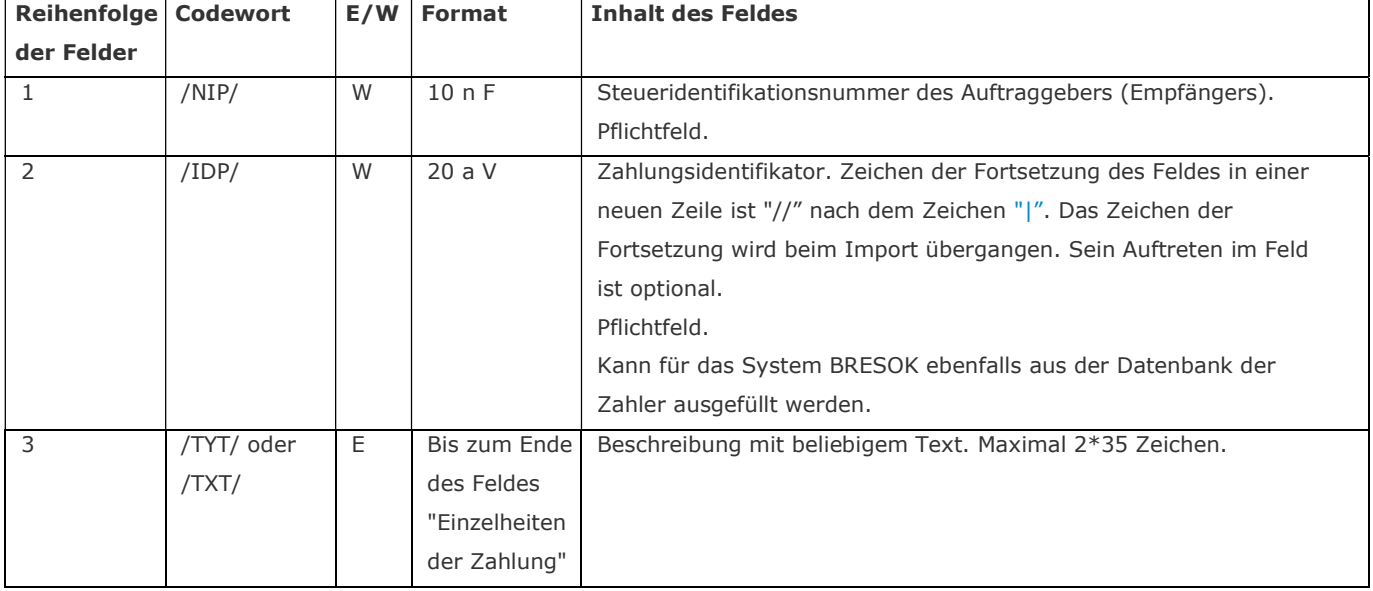

#### Struktur des Feldes für die Zahlungsanweisung in Form einer abgeteilten Steuerzahlung:

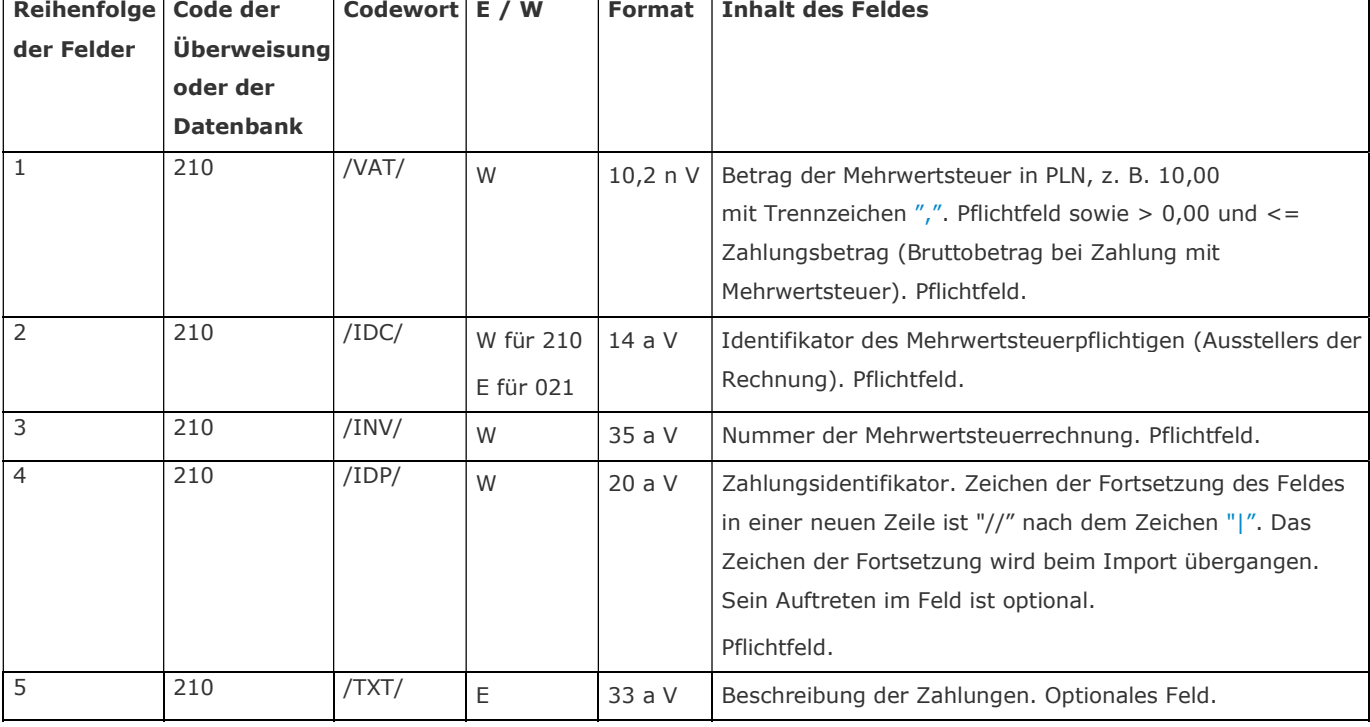

#### Achtung!

Obligatorisch ist die Einhaltung der Reihenfolge der einzelnen Codewörter gemäß der Nummerierung in der Spalte Reihenfolge der Felder. Jedes Codewort darf ausschließlich einmal auftreten. Verboten ist die Verwendung der Codewörter als Werte der einzelnen Felder.

#### Die Zahlungsanweisung kann ausschließlich auf in PLN geführte Konten realisiert werden.

Beispiele für das korrekte Ergänzen des Felds: "/VAT/23,00/IDC/1111111111/INV/2017/|01/25/IDP/263547" oder "/VAT/23,00/IDC/1111111111/INV/2017/01/25/IDP/263547".

Leerzeichen zwischen dem Codewort des Feldes und seinem Inhalt sowie zwischen dem Inhalt des Feldes und dem Codewort des nächsten Feldes werden übergangen.

## 8. Struktur des Feldes "Identifikationscode" für SEPA Auftragnehmer

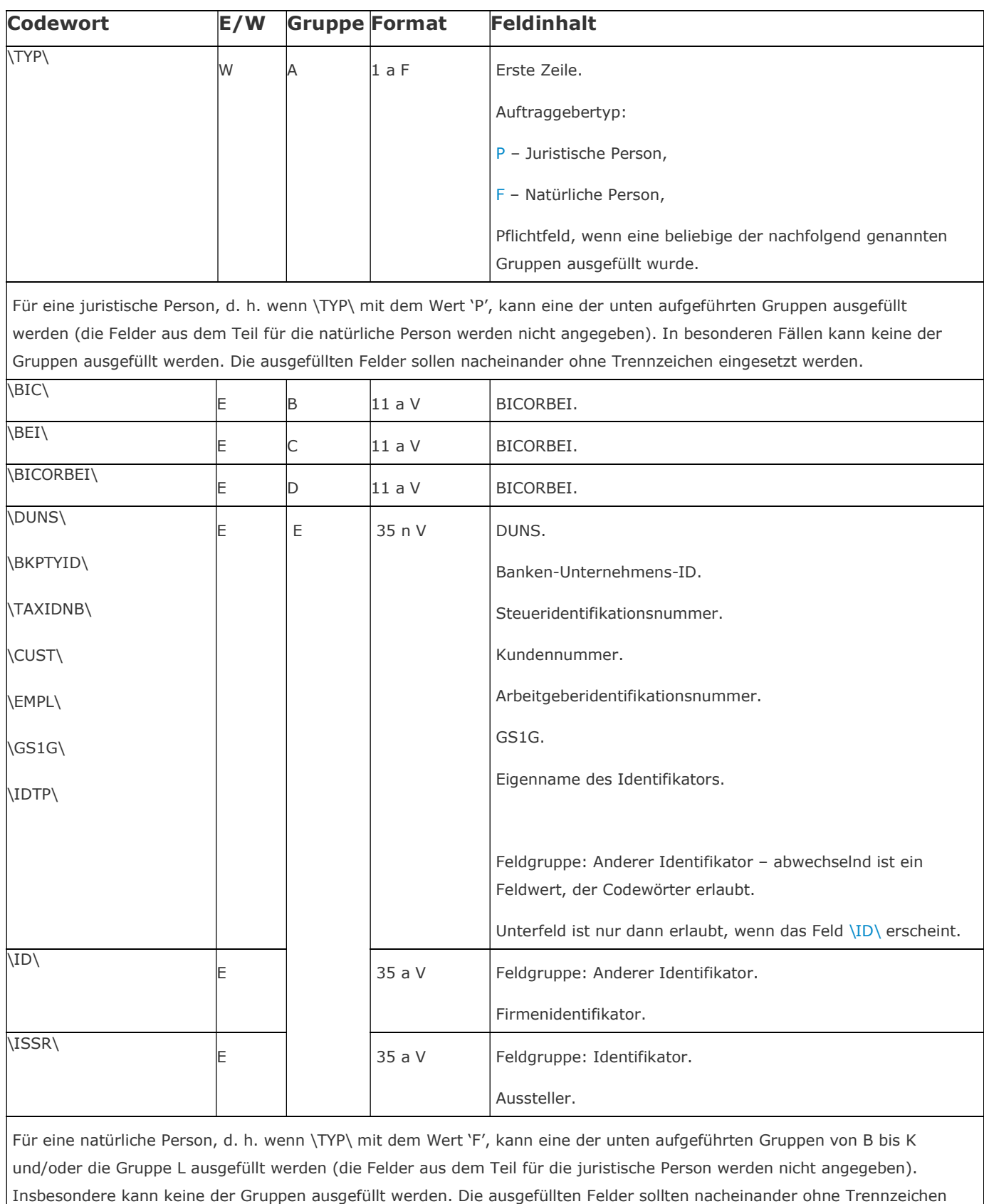

eingesetzt werden.

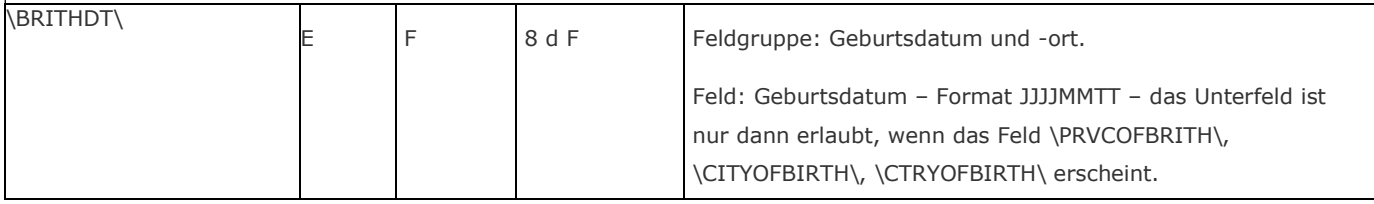

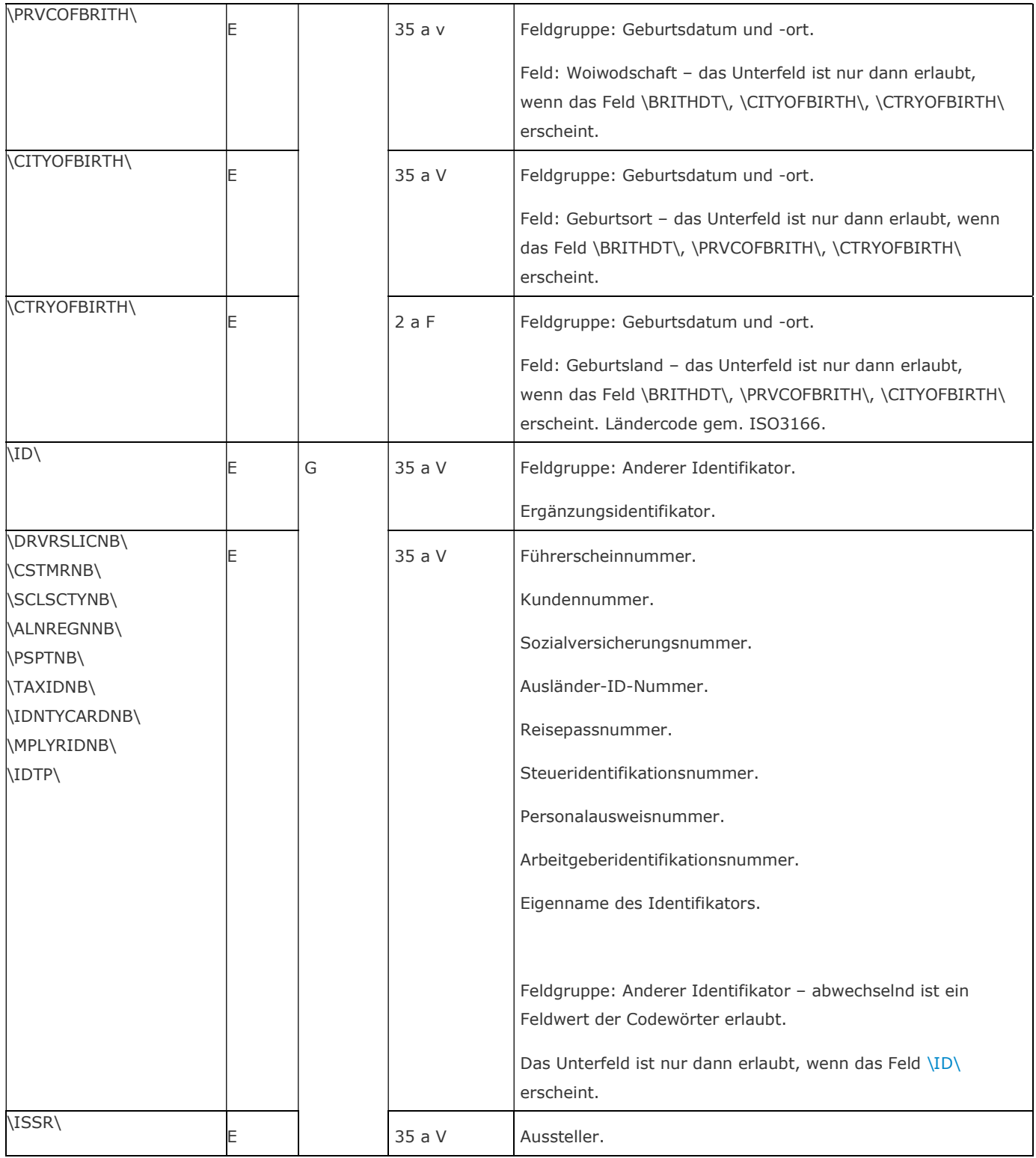

#### Achtung!

Es ist verboten, Codewörter als Werte einzelner Felder einzutragen.

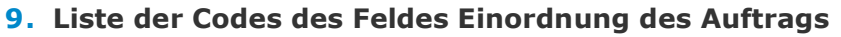

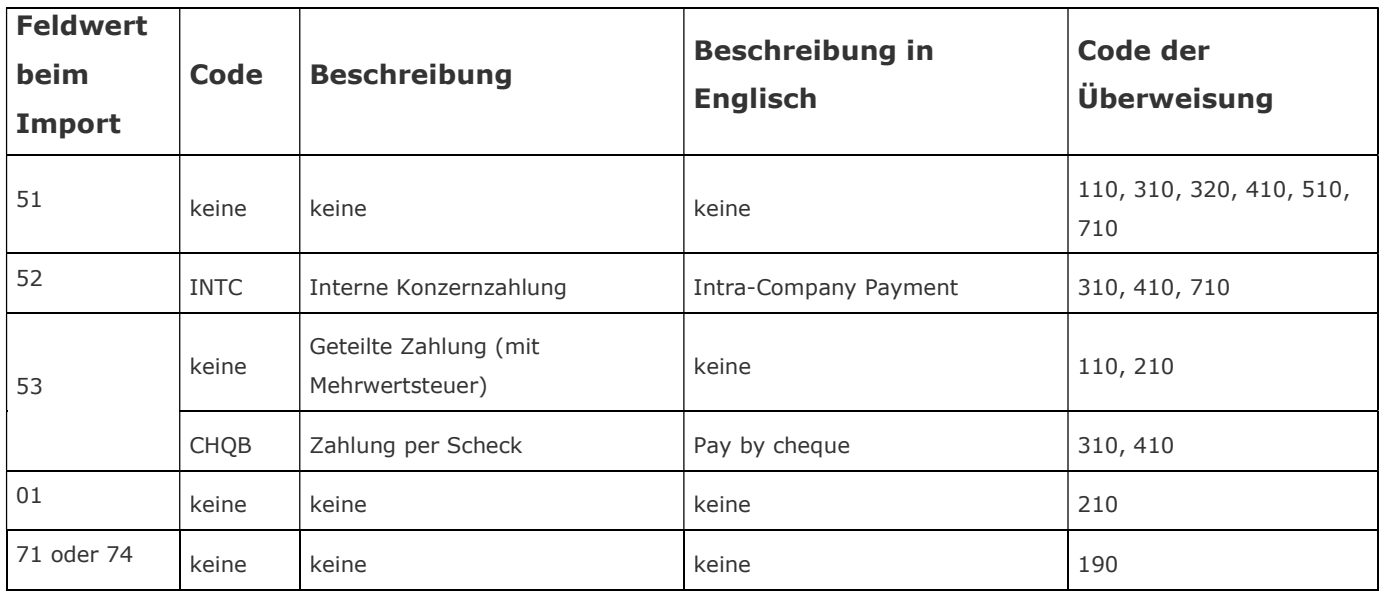

## 10. Liste der Fehlercodes der Überprüfung der Massenlastschriften

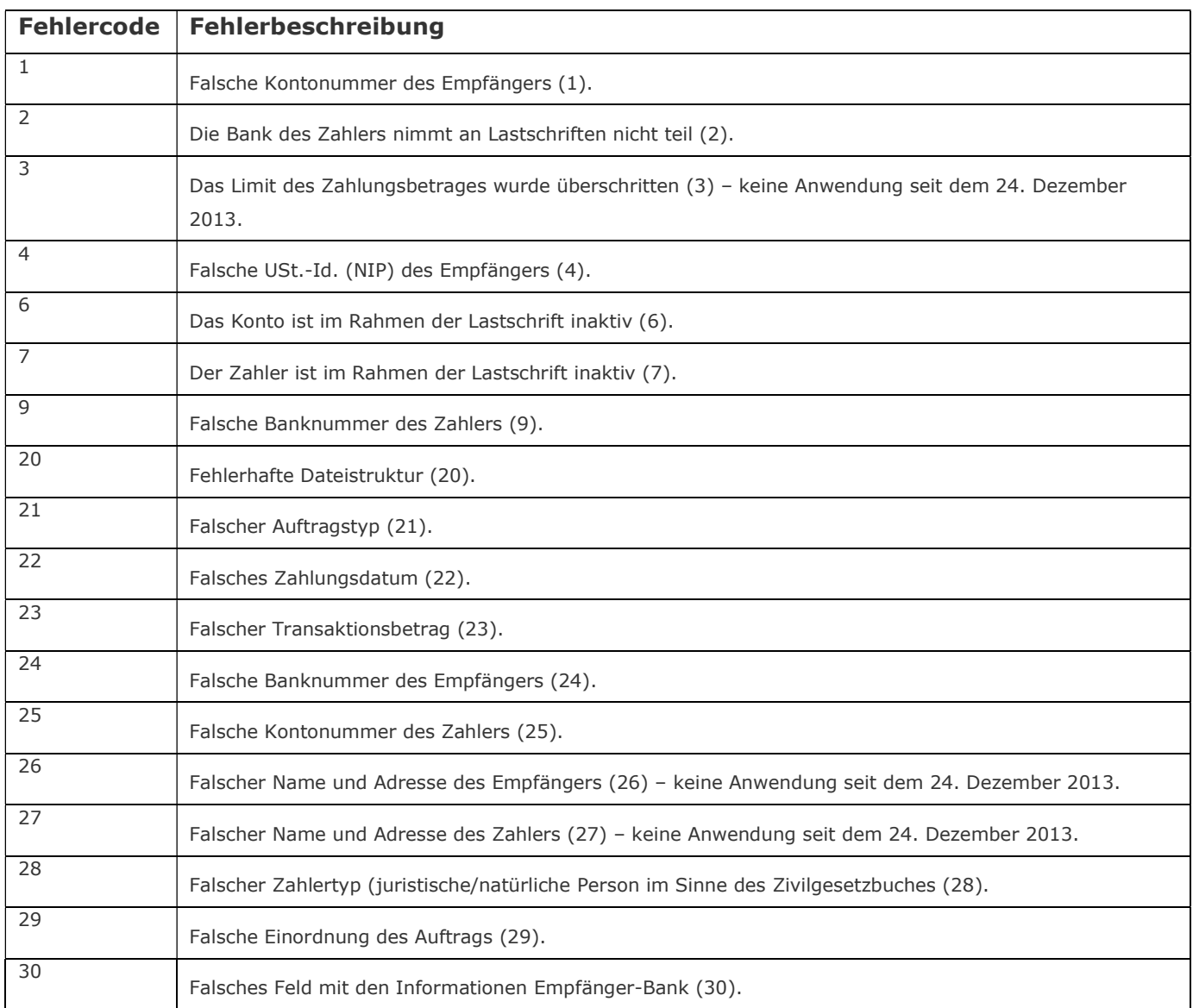

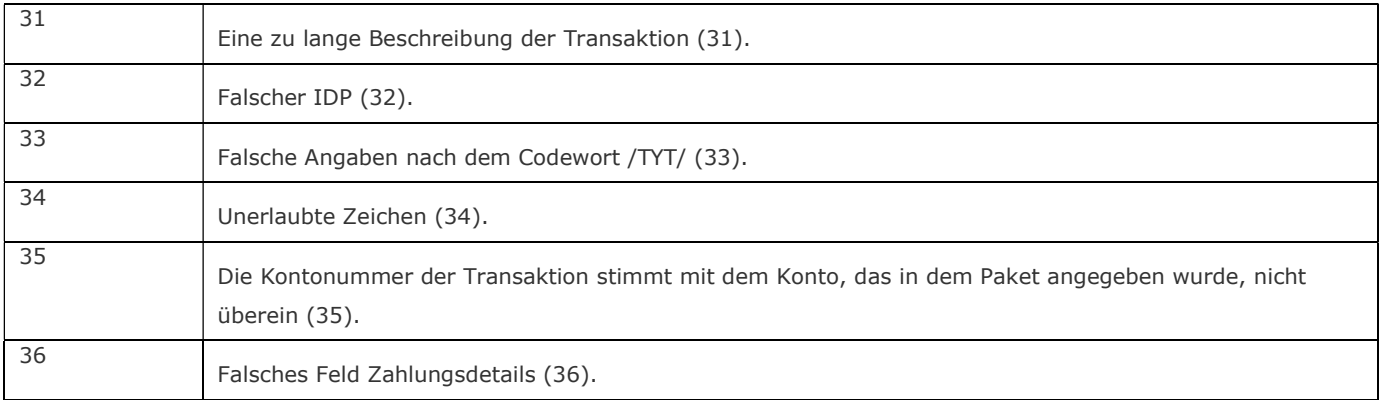

mBank S.A. behält sich das Recht vor, Korrekturen oder Änderungen der Struktur der in diesem Dokument beschriebenen Daten jederzeit unangekündigt einzuführen.